### Design Advice

# **Component Interfaces**

Università<br>della<br>Svizzera<br>italiana

Faculty of Informatic

> Prof. Cesare Pautasso http://www.pautasso.info cesare.pautasso@usi.ch @pautasso

#### $\blacksquare$  Keep it simple

- o Do One Thing and do it well
- Do not surprise clients
- Example 1 Keep it as small as possible but not smaller
	- When in doubt leave it out
	- You can always add more later
- Maximize information hiding
	- API First
	- Avoid leakage: implementation should not impact interface
- Names Matter
	- Avoid cryptic acronyms
	- Use names consistently
- Keep it consistent
	- Naming Conventions
	- Argument Ordering
	- Return values
	- Error Handling
- Follow the conventions of the underlying platform
- Document Everything
	- o Classes, Methods, Parameters
	- o Include Correct Usage Examples
	- Quality of Documentation critical for success
- Make it easy to learn and easy to use
	- without having to read too much documentation

# Where to find APIs?

- Operating Systems
- Programming Language Runtimes
- $\blacksquare$  Hardware Access
- User Interfaces
- Databases
- Web and Cloud Services

## **Operating Systems**

- $\blacksquare$  Win16, Win32, Win64
- $\blacksquare$  POSIX
- $\bullet$  Cocoa (OS/X)
- $\blacksquare$  android.os

### **Programming Languages**

Standard libraries of any language runtime

- C#include <stdlib.h>
- lava Platform API (SE, EE)
- $\blacksquare$  libstdc++

 $8/27$ 

- Python Standard Library
- .NET Framework class library

 $10/27$ 

#### **Hardware Access**

Abstractions to program any kind of hardware device

- Graphics (OpenGL, WebGL, OpenCL, CUDA)
- Network (NDIS)
- Printers (CUPS)
- Device Drivers (WDF, I/O Kit)

### **User Interfaces**

Widgets, Gadgets, Controls

- $\blacksquare$  Tcl/Tk, Qt, GTK+
- lava Swing, AWT, SWT
- · Windows MFC, WPF
- In JavaScript HTML5 APIs

#### **Web Services**

Remote access through standardized protocols:

- SOAP/WSDL Services
- REST/Hypermedia Services
- SON-RPC/HTTP Services

Examples: Google, Amazon WS, Facebook Graph, Twitter Firehose, Salesforce

 $12/27$ 

 $11/27$ 

### **Databases**

Standardized database access

- $\blacksquare$  JDBC
- $\blacksquare$  ODBC
- · PHP PDO

## Only one chance...

...to get the design right:

- Application Programming Interface
- Programming Language (and Standard Library)
- External Data Model:
- File/Document Format ○ Database Schema
- o Wire/Message Representation Format
- Once the API becomes public, it is out of your hands and it will be very expensive to change!

 $16/27$ 

 $15/27$ 

### **API Evolution**

- Once in the API, keep it there forever
	- Never add something you do not intend to keep forever
	- Easier to add than to remove
- Keep changes backwards and forwards compatible
- Make sure you explicit version all changes (including documentation) pointing out incompatibilities
- Publish o.x versions of an API before freezing it to get early feedback from users
- Rename a component if its API has changed too much so you can start the redesign from scratch without breaking old clients

### **API Compatibility**

- Backwards compatibility: new version of API compatible with old client
- Forwards compatibility: old version of API compatible with new client

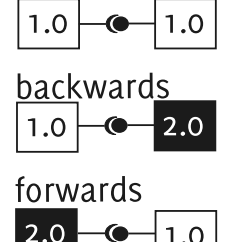

Client

 $17/27$ 

API

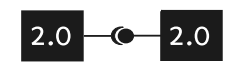

#### 3 Versions Rule

Up to 3 versions of an API exist at the same time:

- Legacy v1.o: migrate old clients
- Current v2.0: normal operation
- Future v3.0: develop new experimental clients

Before v4.0 can be added, v1.0 needs to be retired

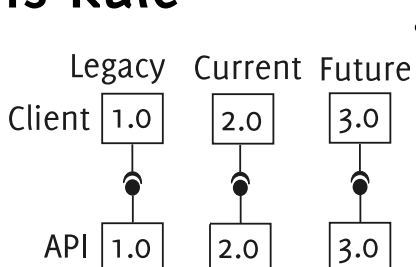

 $18 / 27$ 

### **Compatible Interfaces**

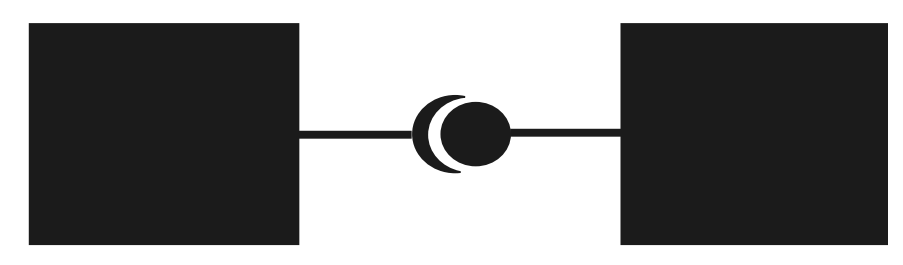

• To be connected, component interfaces need to match perfectly  $23/27$ 

Adapter

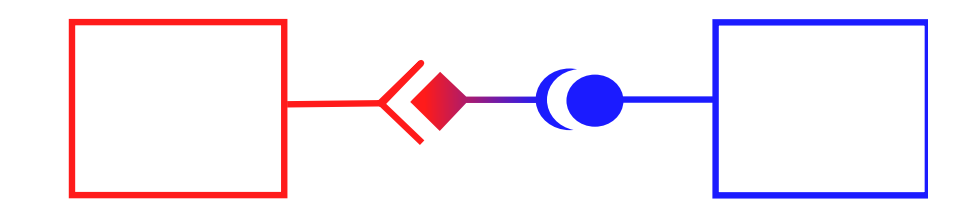

- Adapters help to connect mismatching interfaces
- Adapters deal with transforming the interaction provided by one to the interaction required by the other interface
- Warning: if data or functionality are missing the adaptation may be impossible

#### Wrapper

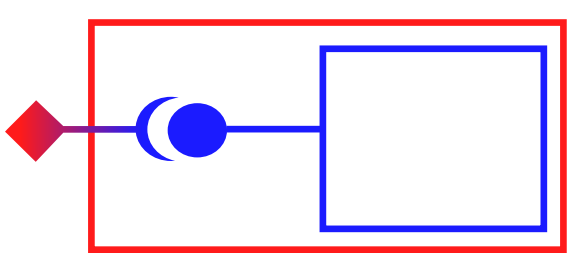

- The mismatching end of the adapter is hidden inside a wrapper component
- The adaptation logic is encapsulated within the wrapper and made reusable

 $25/27$ 

#### **Mismatch Example**

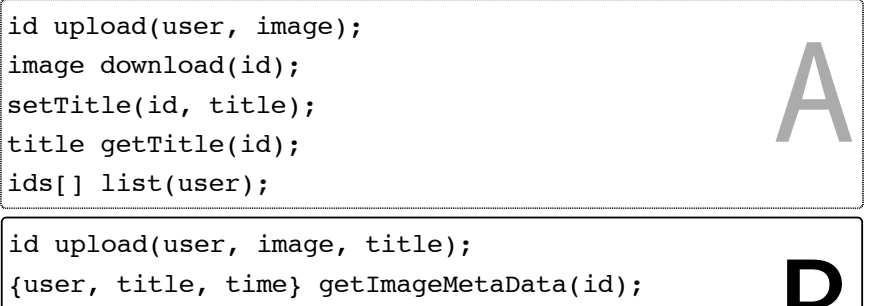

image getImageData(id);  $|ids[] list()$ 

Are Interfaces A and B equivalent?

#### **References**

- William Brown, Raphael Malveau, Hays McCormik III, Thomas Mowbray, Anti-Patterns, Refactoring Software, Architectures, and Projects in Crisis
- (http://sourcemaking.com/antipatterns), Wiley, 1998
- Joshua Bloch, How to Design a Good API and Why it Matters, Google Tech Talk Slides (http://www.scribd.com/doc/33655/How-to-Design-a-Good-API-and-Why-it-Matters) Video (http://video.google.com/videoplay?docid=-3733345136856180693)
- Michi Henning, API: Design Matters, ACM Queue, Vol 5, No 4, May/June 2007
- Will Tracz, Confessions of a Used Program Salesman, Addison-Wesley, 1995
- Jaroslav Tulach, Practical API Design: Confessions of a Java Framework Architect, APress, 2008, ISBN 1-4302-0973-9